- Example of a Monte Carlo sampler in 2D:
	- imagine a circle (radius  $L/2$ ) within a square of LxL.
	- If points are randomly generated over the square, what's the probability to hit within circle?
	- By algebra:  $\pi (L/2)^2/L^2 = \pi/4$ .
	- By simulation:  $\epsilon(S) \approx \frac{1}{K} \sum_{k=1}^{K} 1_{\{\theta \in \epsilon\}}$ *K k k*  $K \xleftarrow{k=1}^{\text{1}_{\{\theta \in S\}}}$  $P(\theta \in S)$ 1  $1_{\{\theta \in S\}}(\theta^k)$ 1  $(\theta \in S) \approx \frac{1}{K} \sum_{\theta \in S} l_{\{\theta \in S\}}(\theta)$
	- This also provides a Monte Carlo approx of  $\pi$ .

- Wanted: e.g. posterior mean  $E(\theta | X) = \int \theta p(\theta | X) d\theta$
- But assume we do not have conjugate priors, no closed form solution.
- Could try numerical integration methods.
- Or Monte Carlo: draw random (i.i.d) samples  $\theta^k$  from the distribution, k=1,….,K. (large K).

$$
E(\theta \mid X) \approx \frac{1}{K} \sum_{k=1}^{K} \theta^k \qquad \theta^k \sim p(\theta \mid X)
$$

- Even if we had solved the density, it can be difficult to evaluate  $E(g(\theta) |X)$
- Note also:

 $E(1_{\{\theta \in S\}}(\theta) | X) = 1P(\theta \in S | X) + 0P(\theta \notin S | X) = P(\theta \in S | X)$ 

- So that we can approximate probabilities by  $\epsilon \in S \mid X) \approx \frac{1}{K} \sum_{k=1}^{K} 1_{\{\theta \in K\}}$ *K k k*  $\overline{K} \sum_{k=1}^{\infty} 1_{\{\theta \in S\}}$  $P(\theta \in S \mid X)$ 1  $1_{\{\theta \in S\}}(\theta^k)$ 1  $(\theta \in S | X) \approx \frac{1}{N} \sum_{\theta \in S} \mathbb{1}_{\{\theta \in S\}}(\theta)$
- And likewise any quantiles.

- What remains is to generate samples from the correct distribution.
- This is easy for known distributions, just read the manual of your software.
- N-dimensional distributions? Nonstandard distributions?
- $\rightarrow$  Need other sampling methods than directly drawing i.i.d.

# Monte Carlo Markov chain

Innovation:

• Construct a sampler that works as a Markov chain, for which stationary distribution exists, and this stationary distribution is the same as our target distribution.

- Gibbs sampling in 2D
	- Example: uniform distribition in a triangle.

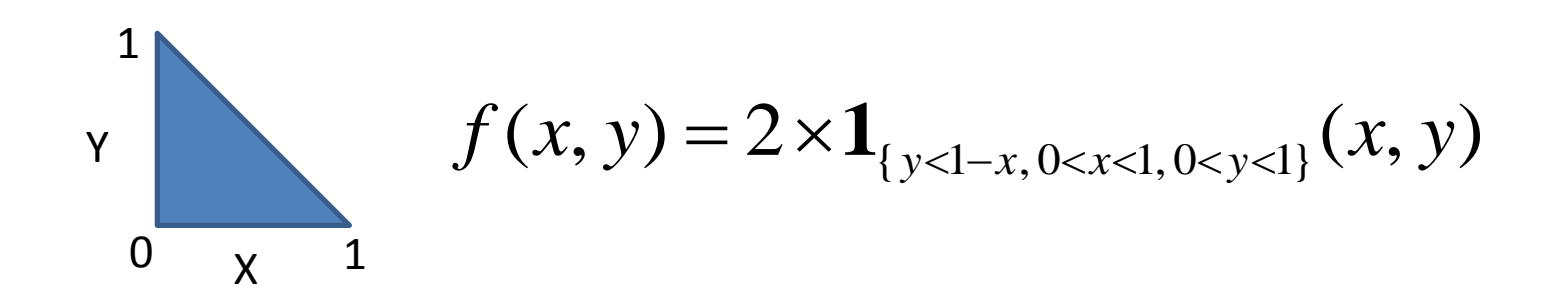

- Gibbs sampling in 2D
	- Remember product rule:  $p(x,y) = p(x|y)p(y) = p(y|x)p(x)$
	- Solve the marginal density  $p(x)$

$$
p(x) = \int_{0}^{1} p(x, y) dy
$$

1

$$
= \int_{0}^{1} 2 \times 1_{\{y < 1-x, 0 < x < 1, 0 < y < 1\}} (x, y) dy = \int_{0}^{1-x} 2 dy = 2(1-x)
$$

• Then:  $p(y|x)=p(x,y)/p(x)$ 

- Gibbs sampling in 2D
	- Solve the conditional density:

$$
p(y \mid x) = \frac{p(x, y)}{p(x)} = \frac{2 \times 1_{\{y < 1 - x, 0 < x < 1, 0 < y < 1\}}(x, y)}{2(1 - x)}
$$
\n
$$
= \frac{1}{1 - x} 1_{\{y < 1 - x, 0 < y < 1\}}(y) = U(0, 1 - x)
$$

- Note: above it would suffice to recognize  $p(y|x)$  up to a constant term, so that solving p(x) is not necessary.
- Similarly, get  $p(x|y) = U(0,1-y)$ .

- Gibbs sampling in 2D
	- Starting from the joint density  $p(x,y)$ , we have obtained two important conditional densities:  $p(x|y)$  and  $p(y|x)$
	- Gibbs algorithm is then:
	- (1) start from  $x^0, y^0$ . Set k=1.
	- (2) sample  $x^k$  from  $p(x|y^{k-1})$
	- (3) sample  $y^k$  from  $p(y|x^k)$ . Set k=k+1.
	- (4) go to (2) until sufficiently large sample.
	- These samples are no longer *i.i.d.*

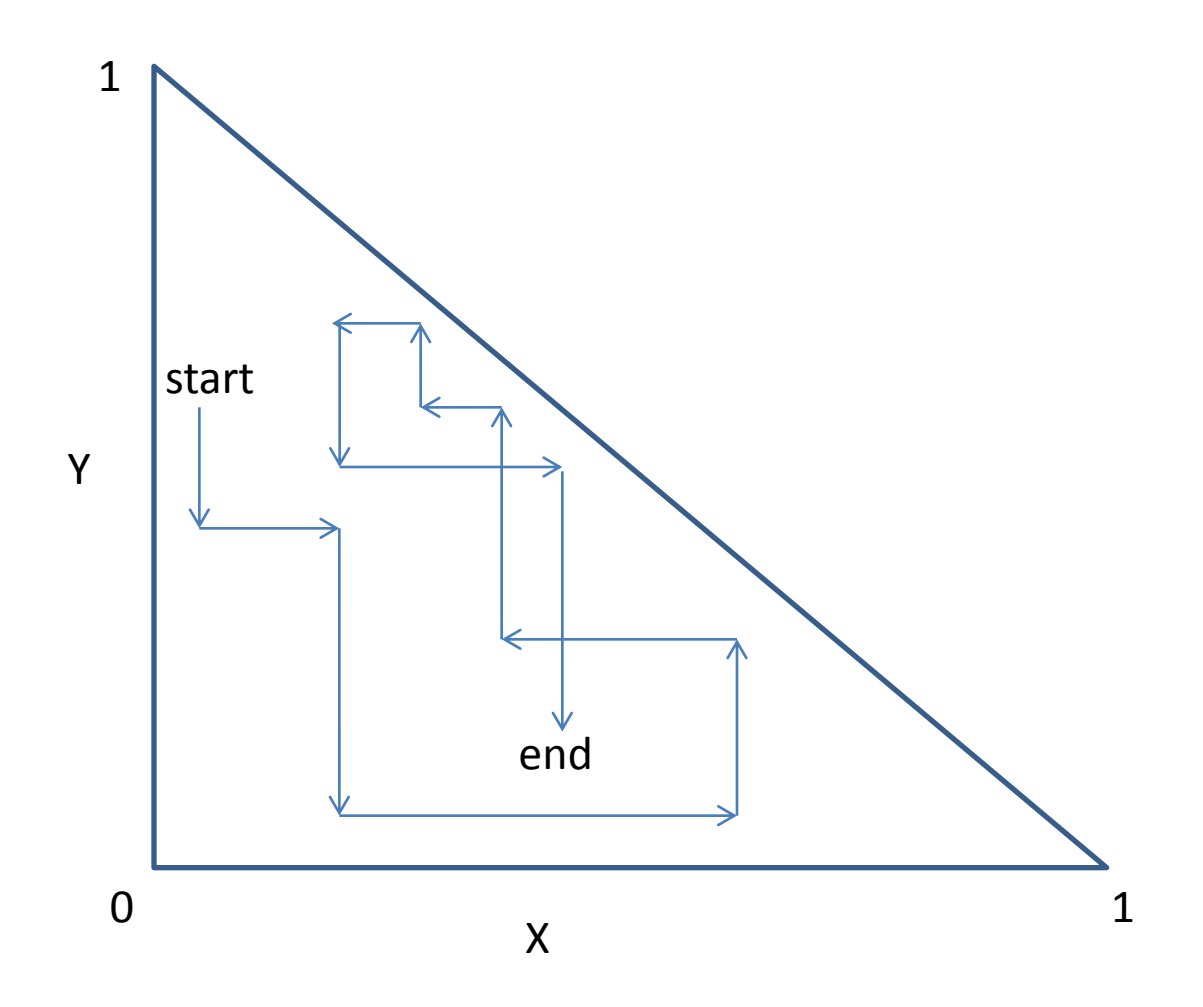

#### • **In R, you could:**

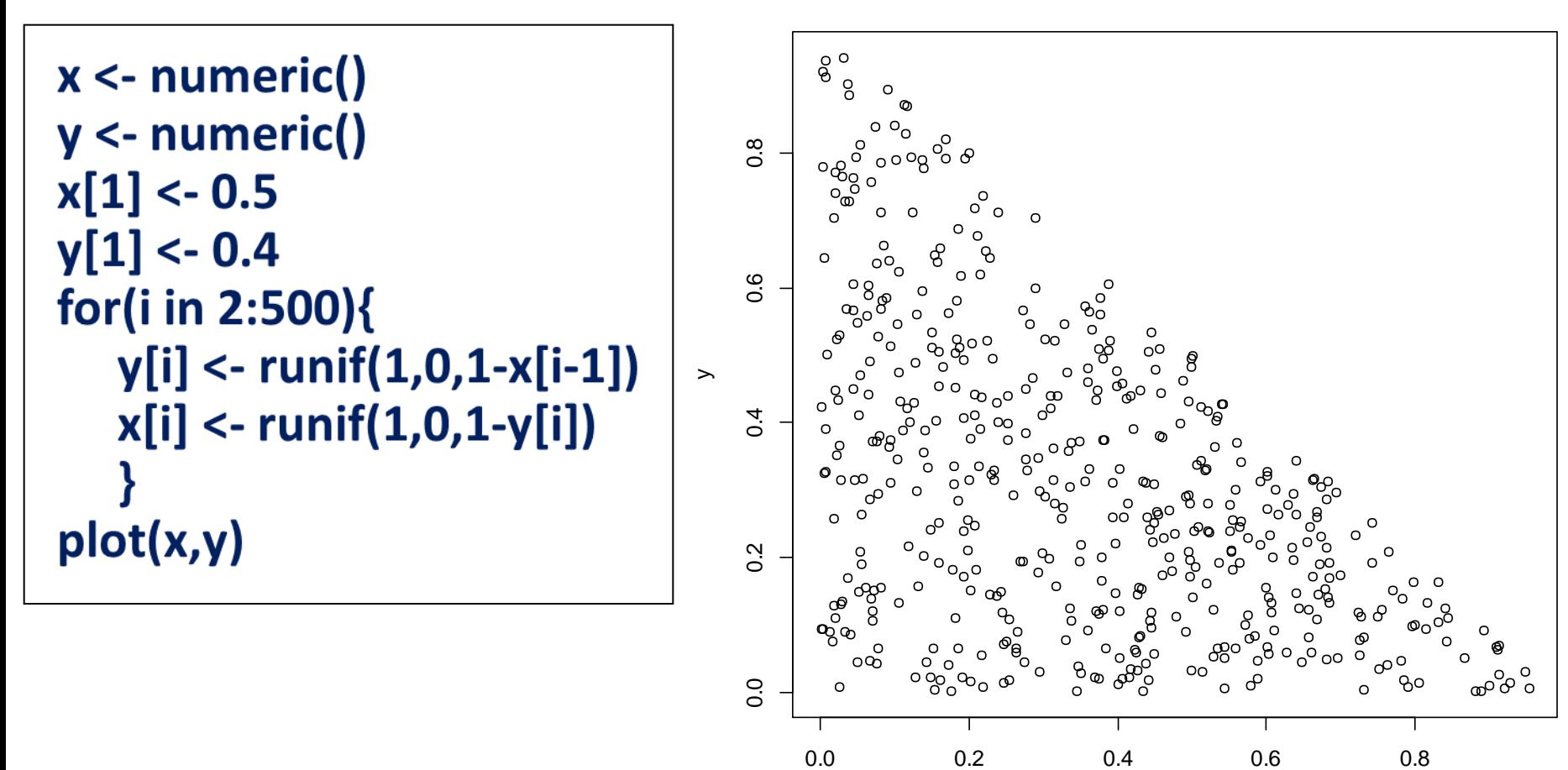

11

• **Jumping around? Possible problems.**

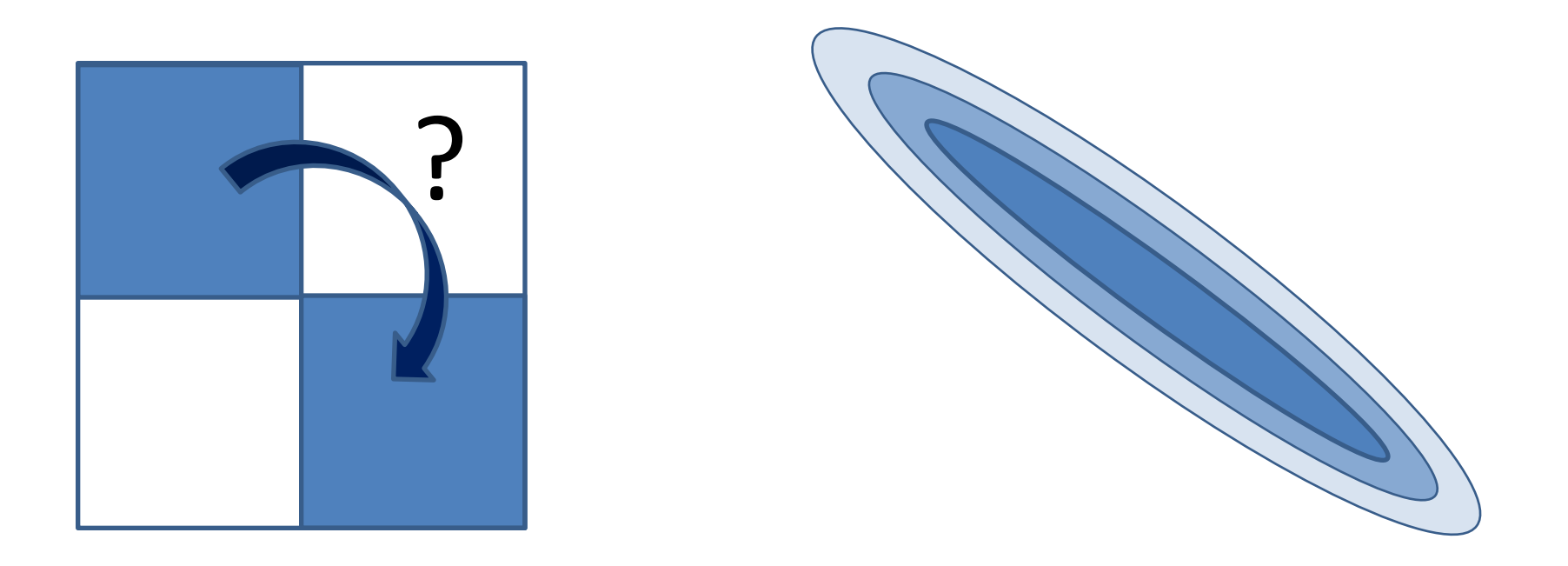

- **Consider again the binomial model, "conditional to N"**
	- **Joint distribution p(,X|N) can be expressed either** as  $p(X|\theta,N)p(\theta|N)$  or  $p(\theta|X,N)p(X|N)$ .
	- From the first, we recognize  $p(X|\theta, N)=Bin(N,\theta)$ **with e.g. uniform prior**  $p(\theta | N) = p(\theta)$ **. Then, we**  $\text{would know } p(\theta|X,N) = \text{Beta}(X+1,N-X+1).$
	- This gives  $p(\theta | X)$  and  $p(X | \theta)$  for Gibbs.

- **Consider again the binomial model, "conditional to N"**
	- **Gibbs sampling**  $(X, \theta)$  **gives the joint distribution of**  $X$  and  $\theta$ .
	- **[ We know both conditional densities, but it would** be also possible to obtain  $p(\theta|X)$  by Monte Carlo sampling from the joint  $p(\theta, X)$ , and then  $\alpha$  **accepting** only those  $(\theta, X)$ -pairs for which X takes **a given value. This idea is used in Approximate Bayesian Computation (ABC). ]**

#### • **Binomial model, "conditional to N", in R:**

X

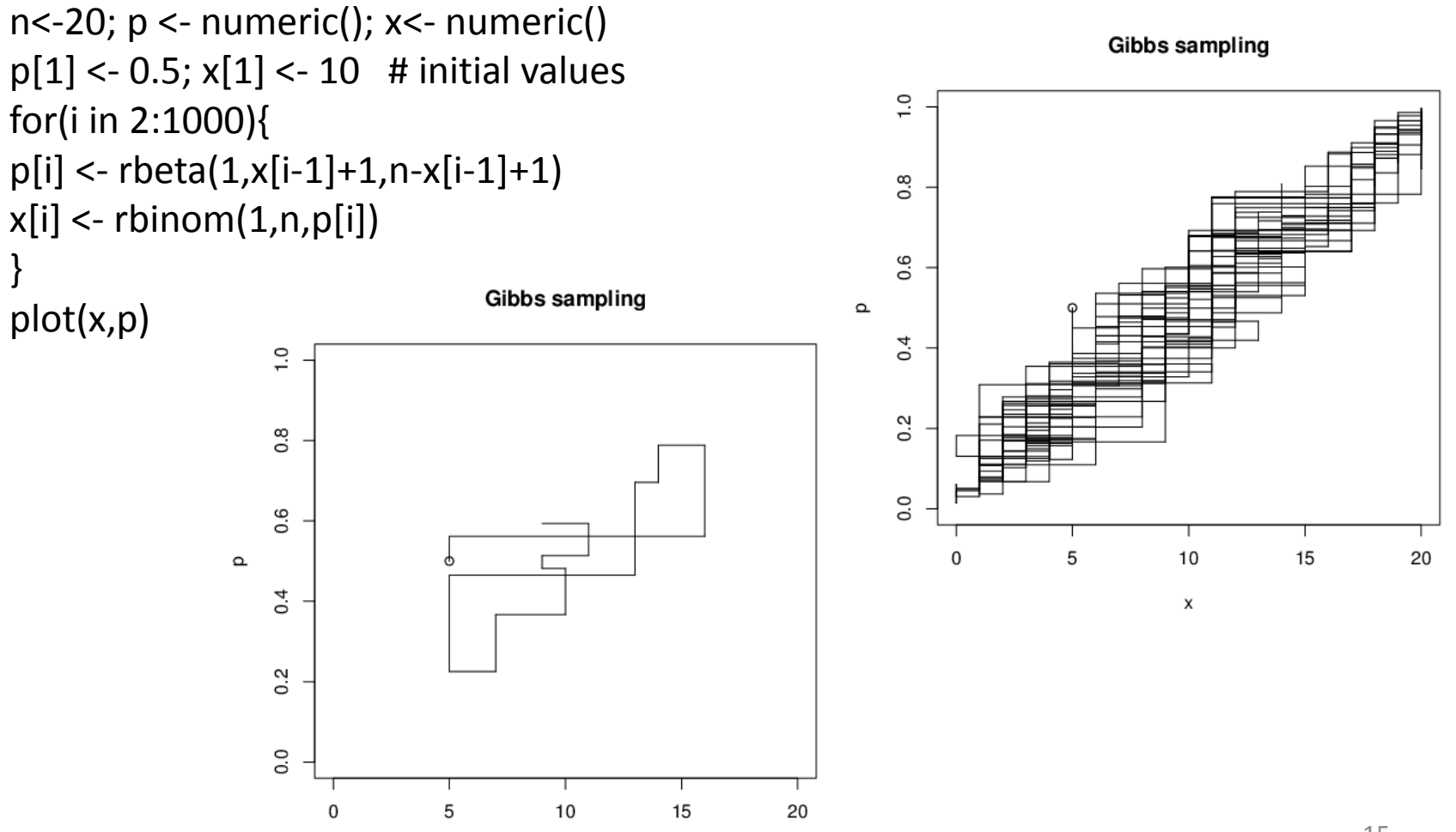

# Gibbs and normal density

• **2D normal density:**

$$
\begin{bmatrix} \mathbf{X} \\ \mathbf{Y} \end{bmatrix} \sim N \left( \begin{bmatrix} 0 \\ 0 \end{bmatrix}, \begin{bmatrix} 1 & \rho \\ \rho & 1 \end{bmatrix} \right)
$$

• **Marg. densities p(x) and p(y) are both N(0,1)**

$$
p(x, y) = \frac{1}{2\pi\sqrt{1-\rho^2}} \exp(-\frac{1}{2(1-\rho^2)}(x^2 - 2\rho xy + y^2))
$$

• **Conditional density p(y|x)=p(x,y)/p(x) is**

$$
\begin{aligned}\n\left[\mathbf{Y}\right]^{-N}\left(\left[\begin{matrix}0\end{matrix}\right]\rho-1\right)\right] & \text{where, densities } p(\mathbf{x}) \text{ and } p(\mathbf{y}) \text{ are both N(0,1)}\\
p(x, y) &= \frac{1}{2\pi\sqrt{1-\rho^2}}\exp\left(-\frac{1}{2(1-\rho^2)}(x^2-2\rho xy+y^2)\right) \\
& \text{Conditional density } p(\mathbf{y}|\mathbf{x}) = p(\mathbf{x}, \mathbf{y})/p(\mathbf{x}) \text{ is} \\
p(y|x) &= \frac{1}{2\pi\sqrt{1-\rho^2}}\exp\left(-\frac{1}{2(1-\rho^2)}(\rho x-y)^2\right) = N(\rho x, 1-\rho^2)\n\end{aligned}
$$

# Gibbs and normal density

- **Gibbs would then be sampling from:**
	- **p(y|x)** =  $N(\rho x, 1 \rho^2)$
	- **p(x|y)** =  $N(\rho y, 1 \rho^2)$
	- **This can mix slowly if X & Y heavily correlated.**
- **Recall the posterior**  $p(\mu,\sigma | X_1,...,X_n)$ 
	- **This is a 2D problem.**
	- Assume improper prior  $p(\mu,\sigma) \! \propto \! 1/\sigma^2$
	- Then we can solve  $p(\mu | \sigma, X) = N(\Sigma X_i / n, \sigma^2/n)$
	- And  $p(\tau | \mu, X) =$  gamma(  $n/2$  , 0.5  $\Sigma(X_i \mu)^2$  )

**This makes Gibbs! (try this with R)**

#### Next time you estimate  $\mu$ , $\sigma^2$  from a sample  $X_1$ ,..., $X_n$ , **assuming normal model, try sampling the posterior distribution:**

X <- rnorm(40,0,2) # generate example dataset, n=40, mean=0,sd=2 m[1] <- mean(x);  $t[1]$  <-  $1/(sd(x)*sd(x))$  # initial values for(i in  $2:1000$ ){ # Gibbs sampling m[i] <- rnorm(1,mean(x),sqrt((1/t[i-1])/40));  $t[i] <$ - rgamma(1,40/2,0.5\*sum((x[1:40]-m[i])^2))

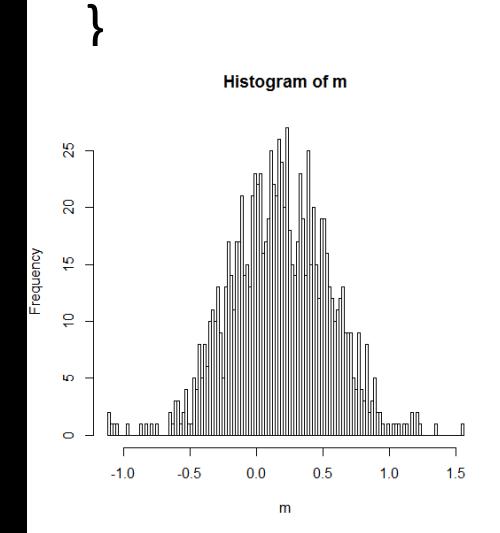

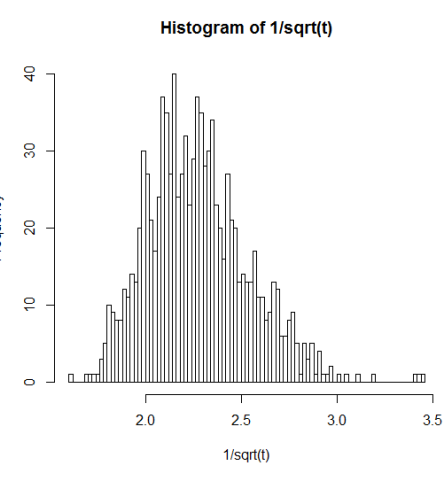

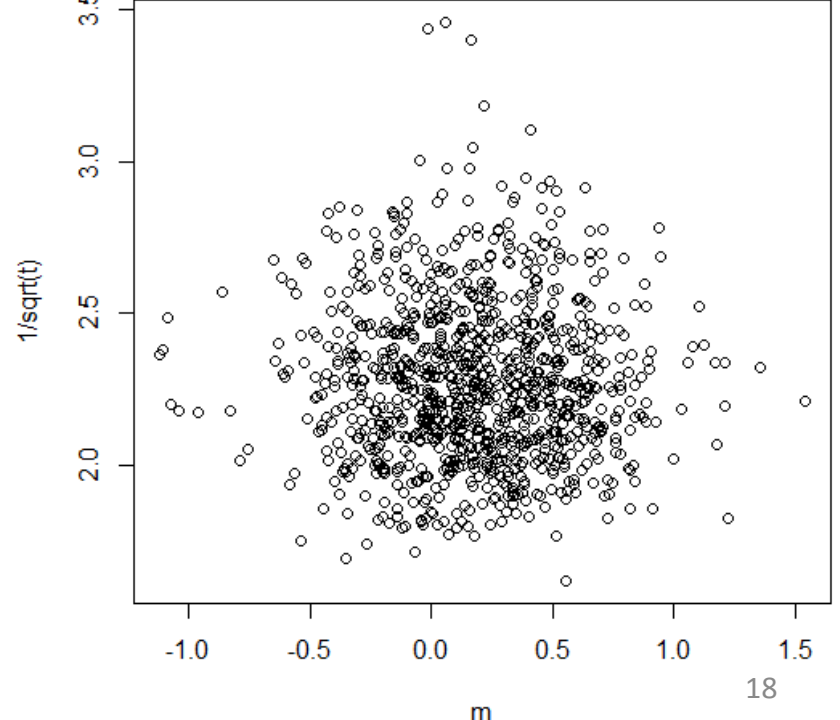

# Metropolis-Hastings

- **This is a very general purpose sampler**
- **The core is: 'proposal distribution' and 'acceptance probability'.**
- **At each iteration:**
	- **Random draw is obtained from proposal density Q( \*| i-1 ), which can depend on previous iteration.**
	- Simply, it could be  $U(\theta^{i-1} L/2, \theta^{i-1} + L/2)$ .

# Metropolis-Hastings

- **At each iteration:**
	- **Proposal is accepted with probability**

$$
r = \min\left(\frac{p(\theta^* | data)Q(\theta^{i-1} | \theta^*)}{p(\theta^{i-1} | data)Q(\theta^* | \theta^{i-1})}, 1\right)
$$

- **Note how little we need to know about p(|data)!**
	- **Normalizing constant cancels out from the ratio.**
- **Enough to be able to evaluate prior and likelihood terms.** y about  $p(\theta | data)$ !<br>ut from the ratio.<br>prior and likelihood terms.<br>arely  $\rightarrow$  slow sampler<br>wes  $\rightarrow$  slow sampler<br>about 20%-40%<br>of MH-sampler<br>pility is 1.
	- **•** Proposals too far  $\rightarrow$  accepted rarely  $\rightarrow$  slow sampler
	- **•** Proposals too near  $\rightarrow$  small moves  $\rightarrow$  slow sampler
	- **Acceptance probability ideally about 20%-40%**
- **Gibbs sampler is a special case of MH-sampler**
	- **In Gibbs, the acceptance probability is 1.**
	- **Block sampling also possible.**

### Metropolis-Hastings

#### • **Sampling from N(0,1), using MH-algorithm:**

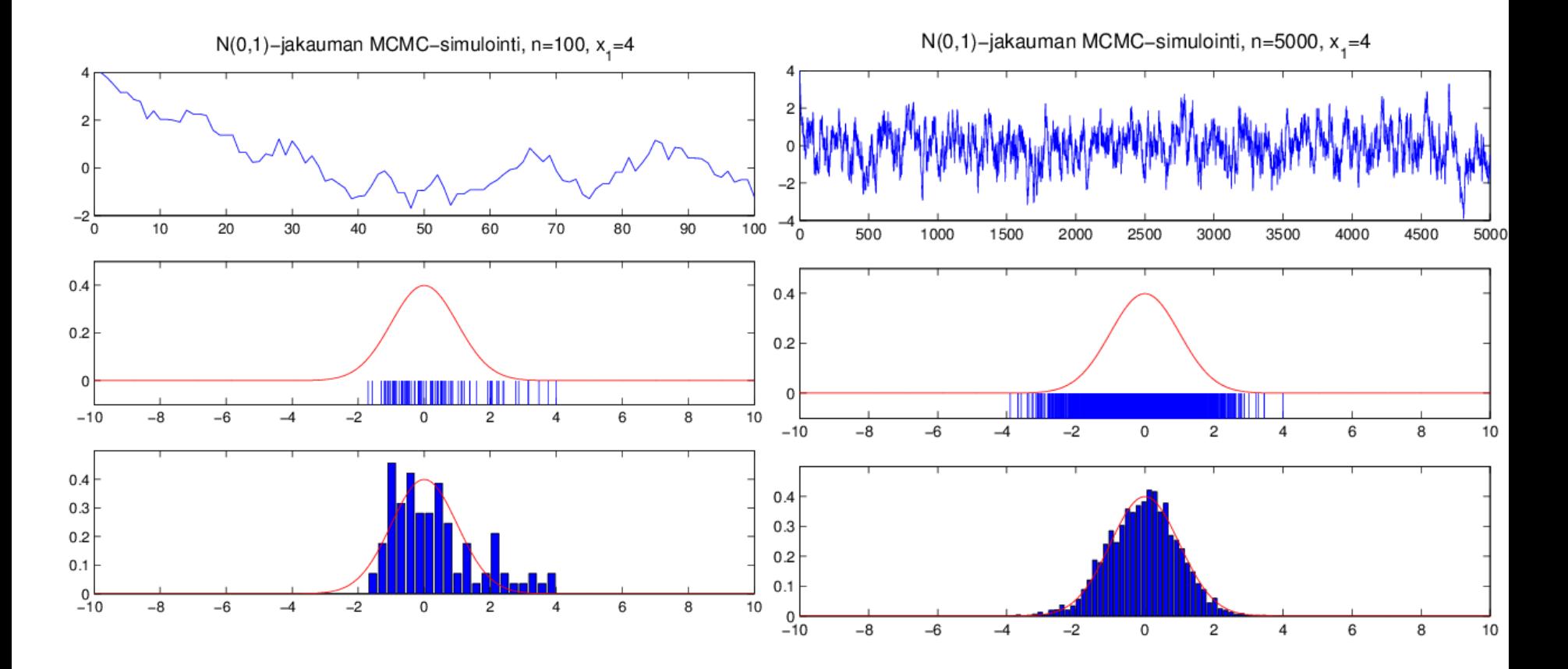

# MCMC convergence

#### • **Remember to monitor for convergence!**

- **Chain is only approaching the target density, when iterating a long time, k∞.**
- **Convergence can be very slow in some cases.**
- **Autocorrelations between iterations are then large makes sense to take a thinned sample.**
- **Systematic patterns, trends, sticking, indicate problems.**
- **Pay attention to starting values! Try different values in different MCMC chains. (discard burn-in period).**

# MCMC convergence

• **Can only diagnose poor convergence, but cannot fully prove a good one! (e.g. multimodal densities).**

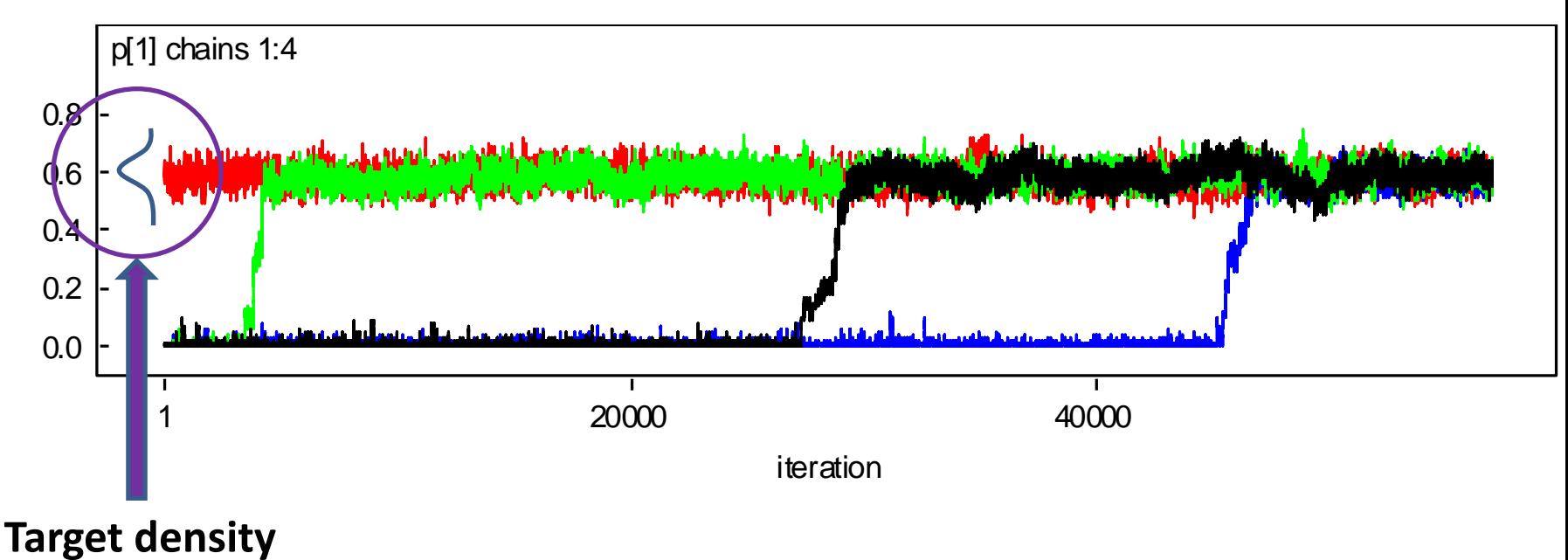

# MCMC in BUGS

- **Many different samplers, some of them are implemented in WinBUGS/OpenBUGS.**
- $\rightarrow$  Next, we leave the sampling for BUGS, and only consider **building the models** (which define a posterior distribution), and **running the sampling** in BUGS, and **assessing the results**.